## **Kubota Z482 Manual**

Thank you for reading **Kubota Z482 Manual**. As you may know, people have look numerous times for their chosen books like this Kubota Z482 Manual, but end up in harmful downloads. Rather than enjoying a good book with a cup of coffee in the afternoon, instead they are facing with some infectious virus inside their desktop computer.

Kubota Z482 Manual is available in our digital library an online access to it is set as public so you can download it instantly.

Our books collection saves in multiple countries, allowing you to get the most less latency time to download any of our books like this one.

Merely said, the Kubota Z482 Manual is universally compatible with any devices to read

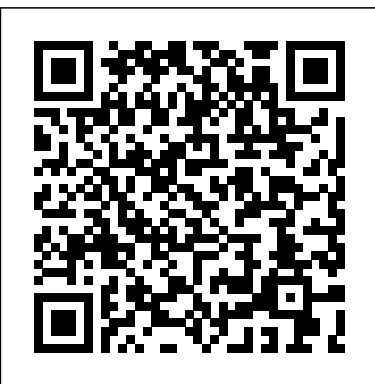

**EPA 560/6** CarTech Inc The alien spaceship landed in a cornfield. Its crew died rapidly, leaving only one survivor - a baby, conceived on an unknown world, carried in its mother's womb across space and delivered even as the mother died on a hostile Earth. But the alien woman had given birth to more than a child. With her last act she had bequeathed to the Earth that hated her and her kind decades of turmoil and strife that would come close to tearing the whole planet apart.

**Technical Manual** Barbour Books List of members in v.  $2-4, 6-7, 9$ . **The Factory Buildings** CarTech Inc Seeing is Understanding. The first VISUAL guide to marine diesel systems on recreational boats. Stepby-step instructions in clear, simple drawings explain how to maintain, winterize and recommission all parts of the system - fuel deck fill - engine - batteries - transmission - stern gland propeller. Book one of a new series. Canadian author is a sailor and marine mechanic cruising aboard his 36-foot steel-hulled Chevrier sloop. Illustrations: 300+ drawings Pages: 222 pages Published: 2017 Format: softcover Category: Inboards, Gas & Diesel

## **Inverse Synthetic Aperture Radar Imaging** Voyage Press

A tutorial that teaches the basic features and functions of the latest release of WordPerfect Presentations, in approximately 20 mini-tutorials, each of which can be completed in 10 minutes or less. Timesaving Tips, Plain English definitions and Panic Button advice help users throughout the book.

The Queen of Speed Penton Media From an author way worse than JK Rowling comes: One Crazy Adventure - a comedic telling of a gap year spent in America by two guys with no plan (and quite frankly, no idea.) Straight out of high school, two best mates from Australia land in NYC with no money, no car, no contacts... no nothing! Somehow, one crazy, hilarious year later and they'd finished an impressive 35 Spartan Races in 34 states and 14 countries. Highlights include (but are not limited to) Tim scares a seal, Josh (maybe) gets eaten by a bear in Canada, Josh (definitely) head-butts a shark in Belize, they both surf a volcano in Costa Rica, ride mules into the Grand Canyon, and Tim falls three stories to possible death (will he live? You'll have to get the book to find out!). Ohh, and he was also held at gunpoint and shot in the back, too. Now I think about it, you could say this book is a thriller! \*no-one was hurt in the making of this book (sorry for the spoiler) Kubota Shop Manual Haynes Manuals N. America, Incorporated

"The first woman in the world to exceed 300 mph in a dragster"--Cover.

**Safety of Machinery** Penton Media Models L175, L210, L225, L225DT, L260; Models B5100D, B5100E, B6100D, B6100E, B6100HST-D, B6100HST-E, B7100D, B7100HST-D, B7100HST-E; Models L185, L235, L245, L275, L285, L295, L305, L345, L355

Marine Diesel Basics 1 Graffiti Publications This book is based on the latest research on ISAR imaging of moving targets and noncooperative target recognition (NCTR). With a focus on the advances and applications, it provides readers with a working knowledge of various algorithms of ISAR imaging of targets and implementation with MATLAB. Journal of the National Institute of Social Sciences Trafford Publishing

"His Name Shall Be Called "is a brand-new devotional that explores the many names of Jesus Christ in scripture. Add to that thoughtful seasonal quotes and carol lyrics, it s" "sure to be a beloved Christmas tradition for years to come! "

**The Climate of Darkness** Springer Science & Business Media When a surveillance subject is slaughtered, CIA agent Jack Dunphy is ordered to leave London and return to the U.S., where he is dumped into desk duty, seemingly calculated to make him quit. Determined to learn why, Dunphy uses all of his CIA tradecraft and discovers a

conspiracy so vast and old that the CIA itself is but a cover for it. The WealthyMind Program Workbook IET Traces the development of Italian postwar architecture, and shows examples of apartment buildings, homes, office buildings, and government buildings Kubota Shop Manual MIT Press (MA) Strategy & Business Planning of Privately Held Companies explains an integrated conceptual framework of strategic and business planning. It provides over two hundred tables, diagrams, examples, worksheets and checklists to help shareholders, executives and managers plan and achieve superior financial and competitive performance.

**Let the Fire Fall** Createspace Independent Publishing Platform

This beautifully illustrated book is the first complete handbook to visual information. Well written, easy to use, and carefully indexed, it describes the full range of charts, graphs, maps, diagrams, and tables used daily to manage, analyze, and communicate information. It features over 3,000 illustrations, making it an ideal source for ideas on how to present information. It is an invaluable tool for anyone who writes or designs reports, whether for scientific journals, annual reports, or magazines and newspapers.

Engine Performance Analysis of a Diesel Auxiliary Power Unit Used to Eliminate Heavy Duty Truck Idling Hachette UK A reference book of math equations used in developing high-performance racing engines, including calculating engine displacement, compression ratio, torque and horsepower, intake and header size, carb size, VE and BSFC, injector sizing and piston speed. --book cover.

**Kubota Shop Manual** Alpha Computer Porting heads is an art and science. It takes a craftsman's touch to shape the

surfaces of the head for the optimal flow over, the other half provides the garden city characteristics and the best performance. Porting demands the right tools, skills, and application of knowledge. Few other engine builders have the same level of knowledge and skill porting engine heads as David Vizard. All the aspects of porting stock as well as aftermarket heads in aluminum and cast-iron constructions are covered. Vizard goes into great depth and detail on porting aftermarket heads. Starting with the basic techniques up to more advanced techniques, you are shown how to port iron and aluminum heads as well as benefits of hand and CNC porting. You are also shown how to build a highquality flow bench at home so you can test your work and obtain professional results. Vizard shows how to optimize flow paths through the heads, past the valves, and into the combustion chamber. The book covers blending the bowls, a basic porting procedure, and also covers pocket porting, porting the intake runners, and many advanced procedures. These advanced procedures include unshrouding valves, porting a shortside turn from the floor of the port down toward the valve seat, and developing the ideal port area and angle. All of these changes combine to produce optimal flow velocity through the engine for maximum power. Strategy & Business Planning of Privately **Held Companies Oxford University Press** Part no. C223-WE-141. This manual applies to the 1982 year and later models. David Vizard's How to Port and Flow Test Cylinder Heads tête-bêche Book. One half depicts the mega

city problems, but when the book is flipped

solutions.Packed with photographs, diagrams, and colourful info-graphics, Garden City Mega City presents a compelling case for reexamining and re-planning the mega cities of the 21st century.

History of Italian Architecture, 1944-1985 If you have ever looked at a fantastic adventure or science fiction movie, or an amazingly complex and rich computer game, or a TV commercial where cars or gas pumps or biscuits behaved liked people and wondered, "How do they do that?", then you've experienced the magic of 3D worlds generated by a computer. 3D in computers began as a way to represent automotive designs and illustrate the construction of molecules. 3D graphics use evolved to visualizations of simulated data and artistic representations of imaginary worlds. In order to overcome the processing limitations of the computer, graphics had to exploit the characteristics of the eye and brain, and develop visual tricks to simulate realism. The goal is to create graphics images that will overcome the visual cues that cause disbelief and tell the viewer this is not real. Thousands of people over thousands of years have developed the building blocks and made the discoveries in mathematics and science to make such 3D magic possible, and The History of Visual Magic in Computers is dedicated to all of them and tells a little of their story. It traces the earliest understanding of 3D and then foundational mathematics to explain and construct 3D; from mechanical computers up to today's tablets. Several of the amazing computer graphics algorithms and tricks came of periods where eruptions of new ideas and techniques seem to occur all at once. Applications emerged as the fundamentals of how to draw lines and create realistic images were better understood, leading to hardware 3D

controllers that drive the display all the way to stereovision and virtual reality. Kubota Tiller Model AD70 Operator's **Manual** 

Kubota Shop Manual No. K-1